## Package 'Rlgt'

June 14, 2019

Type Package

Title Bayesian Exponential Smoothing Models with Trend Modifications

Version 0.1-3

#### URL <https://github.com/cbergmeir/Rlgt>

Date 2019-06-13

Description An implementation of a number of Global Trend models for time series forecasting that are Bayesian generalizations and extensions of some Exponential Smoothing models. The main differences/additions include 1) nonlinear global trend, 2) Student-t error distribution, and 3) a function for the error size, so heteroscedasticity. The methods are particularly useful for short time series. When tested on the well-known M3 dataset, they are able to outperform all classical time series algorithms. The models are fitted with MCMC using the 'rstan' package.

License GPL-3

Encoding UTF-8

LazyData true

ByteCompile true

**Depends** R  $(>= 3.4.0)$ , Rcpp  $(>= 0.12.0)$ , methods, rstantools, forecast

**Imports** rstan  $(>= 2.18.1)$ , sn

**LinkingTo** StanHeaders ( $>= 2.18.0$ ), rstan ( $>= 2.18.1$ ), BH ( $>= 1.66.0$ ), Rcpp (>= 0.12.0), RcppEigen (>= 0.3.3.3.0)

SystemRequirements GNU make

NeedsCompilation yes

RoxygenNote 6.1.1

Suggests knitr, rmarkdown

VignetteBuilder knitr

Author Slawek Smyl [aut], Christoph Bergmeir [aut, cre], Erwin Wibowo [aut], To Wang Ng [aut], Trustees of Columbia University [cph] (tools/make\_cpp.R, R/stanmodels.R)

<span id="page-1-0"></span>Maintainer Christoph Bergmeir <christoph.bergmeir@monash.edu>

Repository CRAN

Date/Publication 2019-06-14 04:20:03 UTC

### R topics documented:

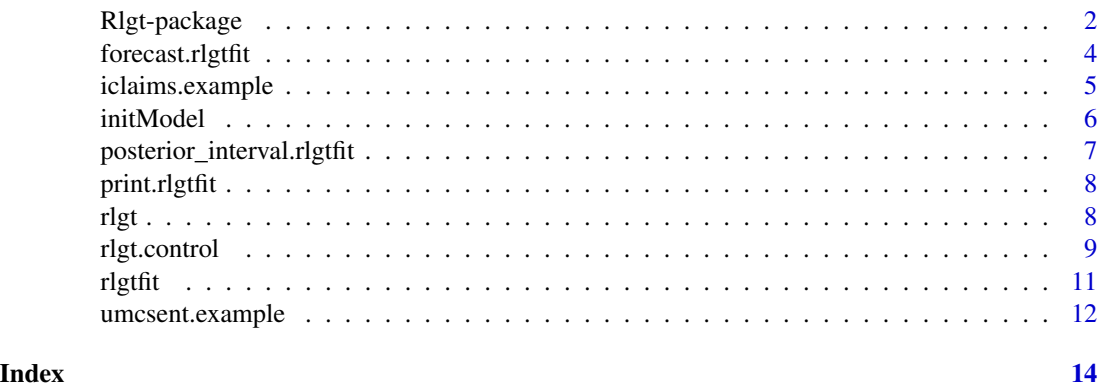

Rlgt-package *Getting started with the Rlgt package*

#### **Description**

An implementation of Bayesian ETS models named LGT (for non-seasonal time series data) and SGT (for seasonal time series data). These models have been tested on the M3 competition dataset in which they outperform all of the models originally participating in the competition.

#### Getting started

The best way to get started with the package is to have a look at the vignettes and the various demos that ship with the package. There is a vignette with examples of how to use the various methods included in the package, and a vignette that discusses some of the theoretical background.

As to the demos, you can find their source code in the "demo" subfolder in the package sources (available on CRAN). There are some basic demos and other more advanced ones that run on subsets of the M3 dataset and run potentially for hours.

The package contains models for seasonal and non-seasonal data, allows for external regressors, and different error distributions. In the following, we briefly also present some of the theoretical background of the methods.

#### LGT (Local and Global Trend)

The LGT model is constructed based on Holt's linear trend method. The model is designed to allow for a more general term of error by allowing for heteroscedasticity and an addition of constant "global" trend in the model.

#### Model Equations:

In terms of mathematical notation, the model can be fully represented as follows:

$$
y_{t+1} \sim Student(\nu, y_{t+1}, \sigma_{t+1}) \quad (eq.1.1)
$$

$$
\hat{y}_{t+1} = l_t + \gamma l_t^{\rho} + \lambda b_t \quad (eq.1.2)
$$

$$
l_{t+1} = \alpha y_{t+1} + (1 - \alpha) (l_t) \quad (eq.1.3)
$$

$$
b_{t+1} = \beta (l_{t+1} - l_t) + (1 - \beta) b_t \quad (eq.1.4)
$$

$$
\hat{\sigma}_{t+1} = \sigma l_t^{\tau} + \xi \quad (eq.1.5)
$$

#### Notations:

 $y_t$  value of the dependent variable of interest at time t

- $\hat{y}_{t+1}$  forecasted value of y at time t+1 given information up to time t
- $\hat{\sigma}_{t+1}$  forecasted deviation at time t+1 given information up to time t
- $l_t$  level at time t
- $b_t$  local trend at time t

#### Parameters:

- $\nu$  degrees of freedom of the t-distribution
- $\gamma$  coefficient of the global trend
- $\rho$  power coefficient of the global trend
- $\lambda$  damping coefficient of the local trend
- $\alpha$  smoothing parameter for the level term
- $\beta$  smoothing parameter for the local trend term
- $\sigma$  coefficient of the heteroscedastic standard deviation
- $\tau$  power coefficient of the heteroscedastic standard deviation
- $\xi$  base or minimum value of the standard deviation

#### SGT (Seasonal, Global Trend)

The SGT model was designed as a seasonal counterpart to the LGT model. Similar to LGT, this model is devised to allow for a global trend term and heteroscedastic error.

#### Model Equations:

$$
y_{t+1} \sim Student(\nu, \hat{y}_{t+1}, \sigma_{t+1}) \quad (eq.2.1)
$$

$$
\hat{y}_{t+1} = (l_t + \gamma l_t^p) s_{t+1} \quad (eq.2.2)
$$

$$
l_{t+1} = \alpha \frac{y_{t+1}}{s_{t+1}} + (1 - \alpha) (l_t) \quad (eq.2.3)
$$

$$
s_{t+m+1} = \zeta \frac{y_{t+1}}{l_{t+1}} + (1 - \zeta) s_{t+1} \quad (eq.2.4)
$$

$$
\hat{\sigma}_{t+1} = \sigma \hat{y}_{t+1}^T + \xi \quad (eq.2.5)
$$

#### Additional Notations:

- $s_t$  seasonality factor at time t
- $m$  number of seasons in the data (e.g. 12 for monthly, 4 for quarterly)

#### Additional Parameters:

 $\zeta$  smoothing parameter for the seasonality terms

#### <span id="page-3-0"></span>S2GT (Double Seasonal, Global Trend)

S2GT is designed as an extension to SGT for time series data which exhibit two seasonality patterns.

#### Model Equations:

$$
y_{t+1} \sim Student(\nu, \hat{y}_{t+1}, \sigma_{t+1}) \quad (eq.3.1)
$$

$$
\hat{y}_{t+1} = (l_t + \gamma l_t^{\rho}) s_{t+1} w_{t+1} \quad (eq.3.2)
$$

$$
l_t = \alpha \frac{y_t}{s_t w_t} + (1 - \alpha) (l_{t-1}) \quad (eq.3.3)
$$

$$
s_{t+m} = \zeta \frac{y_t}{l_t w_t} + (1 - \zeta) s_t \quad (eq.3.4)
$$

$$
w_{t+d} = \delta \frac{y_t}{l_t s_t} + (1 - \delta) w_t \quad (eq.3.5)
$$

$$
\hat{\sigma}_{t+1} = \sigma y_{t+1}^{\tau} + \xi \quad (eq.3.6)
$$

#### Additional Notations:

 $w_t$  second seasonality factor prevailing at time t  $d$  number of (second) seasons in a complete period (e.g. 12 for monthly, 4 for quarterly)

#### Additional Parameters:

 $\delta$  smoothing parameters for the second seasonality factors

forecast.rlgtfit *Rlgt forecast*

#### Description

produce forecasts from an [rlgtfit](#page-10-1) object

#### Usage

```
## S3 method for class 'rlgtfit'
forecast(object, xreg = NULL,
 h = ifelse(frequency(object $x) > 1, 2 * frequency(object $x), 10,level = c(80, 95), NUM_OF_TRIALS = 2000, ...)
```
#### Arguments

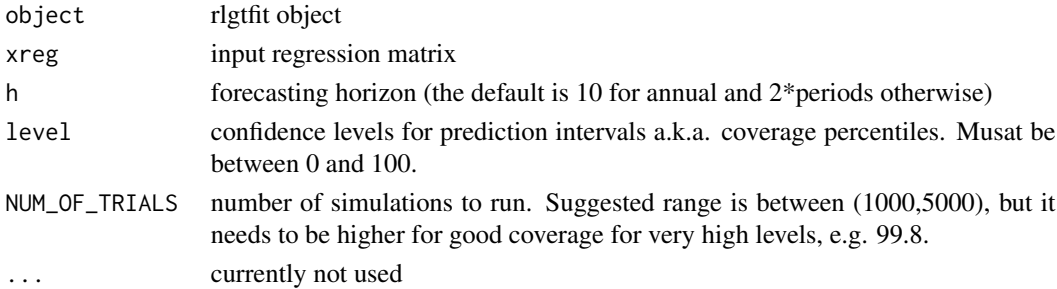

#### <span id="page-4-0"></span>iclaims.example 5

#### Value

returns a forecast object compatible with the forecast package in R

#### Examples

```
# The following is a toy example that runs within a few seconds. To get good
# fitting results the number of iterations should be set to at least 2000, and
# 4 chains should be used (the default). To speed up computation the number of
# cores should also be adjusted (default is 4).
rlgt_model <- rlgt(lynx,
      control=rlgt.control(MAX_NUM_OF_REPEATS=1, NUM_OF_ITER=50, NUM_OF_CHAINS = 1,
                            NUM_OF_CORES = 1), verbose=TRUE)
# print the model details
print(rlgt_model)
# Produce Forecasts for the next 10 years
forecast_result <- forecast(rlgt_model, h = 10, level=c(80, 95, 98))
plot(forecast_result,main="Forecasting lynx dataset with LGT model")
```
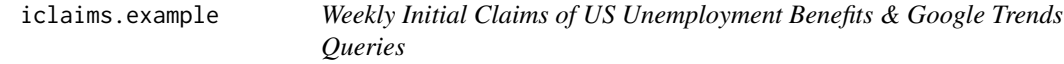

#### Description

A dataset containing the weekly initial claims for US unemployment benefits against a few related Google trend queries from Jan 2010 - June 2018. This aims to mimick the dataset from Scott and Varian (2014).

#### Usage

```
data("iclaims.example")
```
#### Format

A data frame with 443 rows and 5 variables with log-transformation

week date of records starting by Mondays with US calendar format claims weekly initial claims of unemployment benefits in thousands trend.unemploy normalized trend queries retreived from gtrendsR API trend.filling normalized trend queries retreived from gtrendsR API trend.job normalized trend queries retreived from gtrendsR API

#### References

U.S. Employment and Training Administration, Initial Claims [ICNSA], retrieved from FRED, Federal Reserve Bank of St. Louis; <https://fred.stlouisfed.org/series/ICNSA>, October 27, 2018.

Trend queries from Google search engine. <https://trends.google.com/trends/?geo=US>

An interface for retrieving and displaying the information returned online by Google Trends is provided. Trends (number of hits) over the time as well as geographic representation of the results can be displayed. <https://CRAN.R-project.org/package=gtrendsR>

Scott, S. L. and Varian, H. R. (2014). Predicting the Present with Bayesian Structural Time Series. International Journal of Mathematical Modeling and Optimization 5 4–23. [http://people.](http://people.ischool.berkeley.edu/~hal/Papers/2013/pred-present-with-bsts.pdf) [ischool.berkeley.edu/~hal/Papers/2013/pred-present-with-bsts.pdf](http://people.ischool.berkeley.edu/~hal/Papers/2013/pred-present-with-bsts.pdf)

initModel *Initialize a model from the Rlgt family*

#### Description

This is an internal function that usually won't be called by users directly. It validates the model type and generates the corresponding list of parameters for the model.

#### Usage

```
initModel(model.type = NULL, use.regression = FALSE,
  seasonalityMethodId = 0, levelMethodId = 0,
  useSmoothingMethodForError = FALSE)
```
#### Arguments

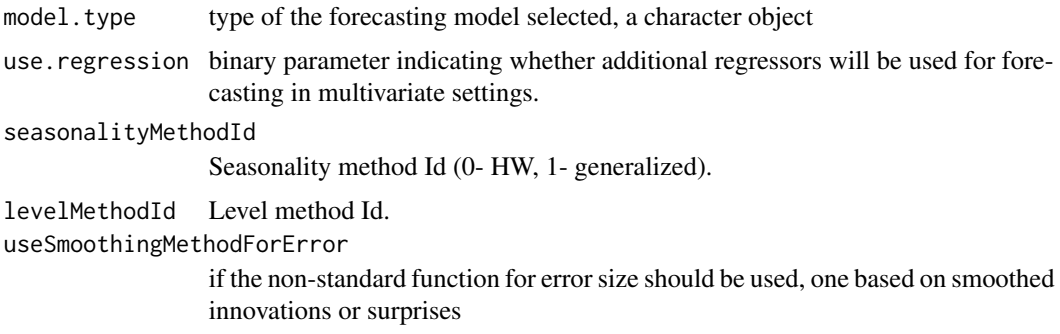

#### Value

an Rlgt skeleton model

<span id="page-5-0"></span>

<span id="page-6-0"></span>posterior\_interval.rlgtfit *rlgtfit posterior interval*

#### Description

This is a method of the link{rlgtfit} class to produce posterior intervals

#### Usage

```
## S3 method for class 'rlgtfit'
posterior_interval(object, prob = 0.9,
  type = "central", \dots)
```
#### Arguments

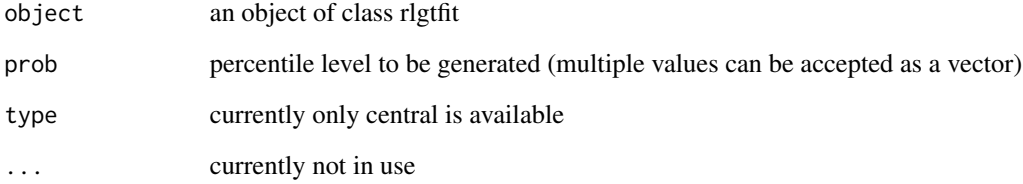

#### Value

confidence interval

#### Examples

# The following is a toy example that runs within a few seconds. To get good # fitting results the number of iterations should be set to at least 2000, and # 4 chains should be used (the default). To speed up computation the number of # cores should also be adjusted (default is 4).

```
rlgt_model <- rlgt(lynx,
      control=rlgt.control(MAX_NUM_OF_REPEATS=1, NUM_OF_ITER=50, NUM_OF_CHAINS = 1,
                           NUM_OF_CORES = 1), verbose=TRUE)
```
# print the model details posterior\_interval(rlgt\_model)

<span id="page-7-0"></span>

#### Description

Print out some characteristics of an r1gtfit model.

#### Usage

```
## S3 method for class 'rlgtfit'
print(x, \ldots)
```
#### Arguments

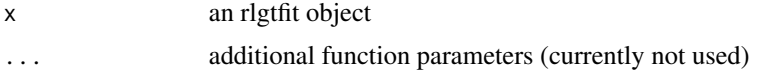

<span id="page-7-1"></span>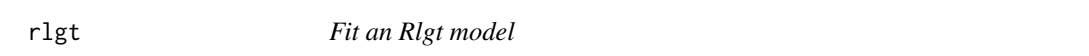

#### Description

The main function to fit an rlgt model. It fits the parameter values with MCMC.

#### Usage

```
rlgt(y, seasonality = 1, seasonality = 1,seasonality.type = c("multiplicative", "generalized"),
  error.size.method = c("std", "innov"), level.method = c("HW",
  "seasAvg", "HW_sAvg"), xreg = NULL, control = rlgt.control(),
 verbose = FALSE)
```
#### Arguments

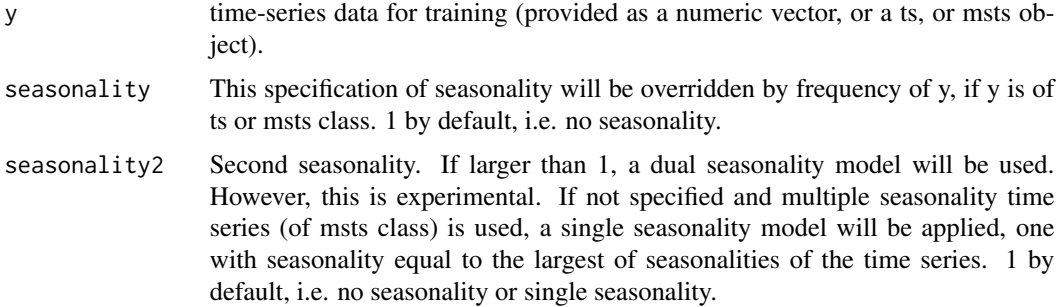

#### <span id="page-8-0"></span>rlgt.control 9

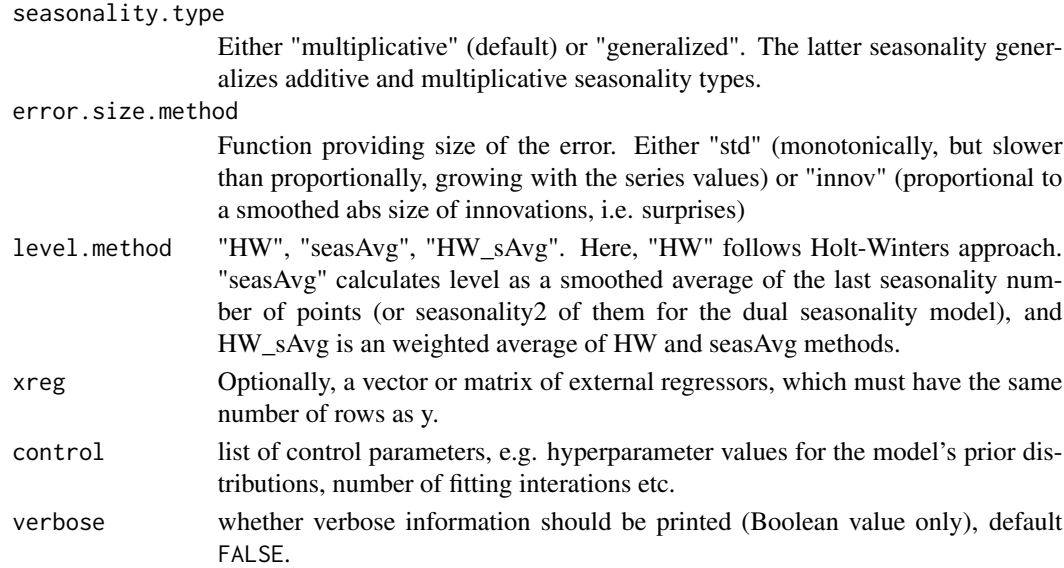

#### Value

[rlgtfit](#page-10-1) object

#### Examples

```
# The following is a toy example that runs within a few seconds. To get good
# fitting results the number of iterations should be set to at least 2000, and
# 4 chains should be used (the default). To speed up computation the number of
# cores should also be adjusted (default is 4).
rlgt_model <- rlgt(lynx,
      control=rlgt.control(MAX_NUM_OF_REPEATS=1, NUM_OF_ITER=50, NUM_OF_CHAINS = 1,
                            NUM_OF_CORES = 1), verbose=TRUE)
# print the model details
print(rlgt_model)
## Not run: demo(exampleScript)
```
<span id="page-8-1"></span>rlgt.control *Sets and initializes the control parameters*

#### Description

This function initializes and sets the control parameters, i.e. hyperparameter values which control the prior distribution of the [rlgtfit](#page-10-1) model. The purpose of this function is mainly to provide a default value for each of the hyperparameters. The function also accepts a customised set of values of the parameters as provided in the input of this function. This function is used in conjunction with the r1gt function.

#### Usage

```
rlgt.control(ADAPT_DELTA = 0.9, MAX_TREE_DEPTH = 12,
 NUM_OF_CHAINS = 4, NUM_OF_CORES = 4, ADD_JITTER = TRUE,
 CAUCHY_SD_DIV = 150, NUM_OF_ITER = 5000, MAX_NUM_OF_REPEATS = 2,
 MAX_RHAT_ALLOWED = 1.006, NUM_OF_SEASON_INIT_CYCLES = 3,
 MIN_NU = 2, MAX_NU = 20, MIN_POW_TRED = -0.5, MAX_POW_TRED = 1,
 POW_TREND_ALPHA = 1, POW_TREND_BETA = 1, POW_SEASON_ALPHA = 1,
 POW_SEASON_BETA = 1, MIN_SIGMA = 1e-10, MIN_VAL = 1e-30,
 MAX_VAL = 1e+38
```
#### Arguments

- ADAPT\_DELTA Target Metropolis acceptance rate. See Stan manual. Suggested range is between (0.85-0.97).
- MAX\_TREE\_DEPTH NUTS maximum tree depth. See Stan manual for more details. Suggested range is between (10-15), defaut is 12.
- NUM\_OF\_CHAINS Number of MCMC chains. Suggested range is 3 to 4. Default is 4.
- NUM\_OF\_CORES Number of cores used for calculations. It can be smaller than NUM\_OF\_CHAINS, but for best computational speed, it should be equal to NUM\_OF\_CHAINS. Default is 4.
- ADD\_JITTER Whether to add a very small amount  $(sd=min(y)*0.0001)$  of jitter to the input series. It is sometimes useful in cases of series with some perfectly flat sections. Default is TRUE.
- CAUCHY\_SD\_DIV Cauchy distribution is used for some parameters with non-obvious range. The error size hyperparameter of this distribution is calculated by dividing the max value of the time series by this constant. Suggested range is between (100,300). Default 150.
- NUM\_OF\_ITER Starting number of iterations for each chain. Suggested range is between (2000,10000). Default is 5000. Generally, the longer the series, the smaller is the value to reach convergence. Some models e.g. those with "innov" error size method are more difficult to fit and require more iterations.

MAX\_NUM\_OF\_REPEATS

Maximum number of the sampling procedure repeats if the fit is unsatisfactorily, i.e. avgRHat>MAX\_RHAT\_ALLOWED. Each round will double the number of iterations which could potentially double the running time. Suggested range is between (2,4). Default is 2.

#### MAX\_RHAT\_ALLOWED

Maximum average value of Rhat's that suggests a good fit, i.e. the treshold below which the fit is considered as acceptable. Consult Stan's manual for more details on Rhat. Suggested range is between (1.005,1.02). Default is 1.006.

#### NUM\_OF\_SEASON\_INIT\_CYCLES

For seasonal models, number of seasonality periods used for establishing initial seasonality coefficients. Default is 3.

MIN\_NU Minimum degrees of freedom of the Student's distribution that is used in most models. Suggested range(1.2, 5). Default 2.

<span id="page-10-0"></span>rlgtfit the contract of the contract of the contract of the contract of the contract of the contract of the contract of the contract of the contract of the contract of the contract of the contract of the contract of the co

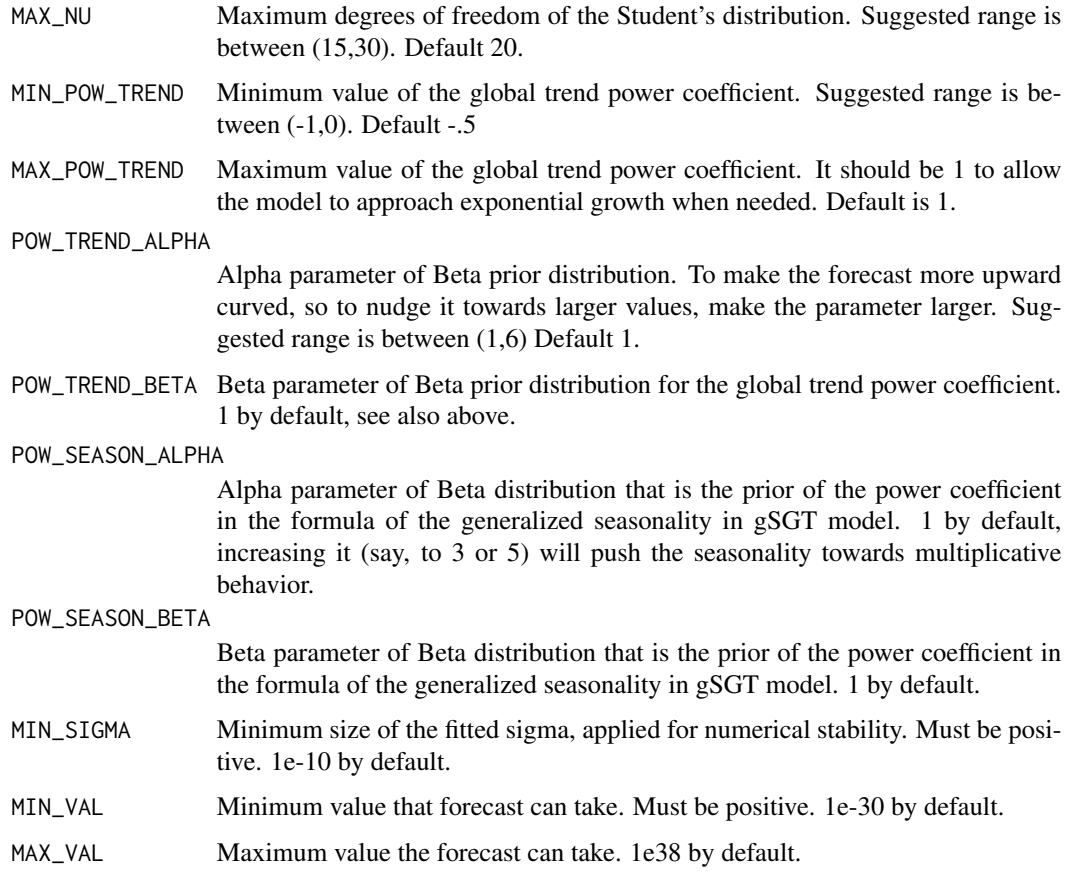

#### Value

list of control parameters

<span id="page-10-1"></span>

rlgtfit *rlgtfit class*

#### Description

A constructor function for objects of class rlgtfit, the main class of the package. Objects of this class are output from the [rlgt](#page-7-1) function. This constructor will usually not be called by users directly.

#### Usage

```
rlgtfit(y, model.type, use.regression, seasonalityMethodId, levelMethodId,
 useSmoothingMethodForError = FALSE, seasonality, seasonality2,
  rlgtmodel, params, control, samples)
```
#### <span id="page-11-0"></span>Arguments

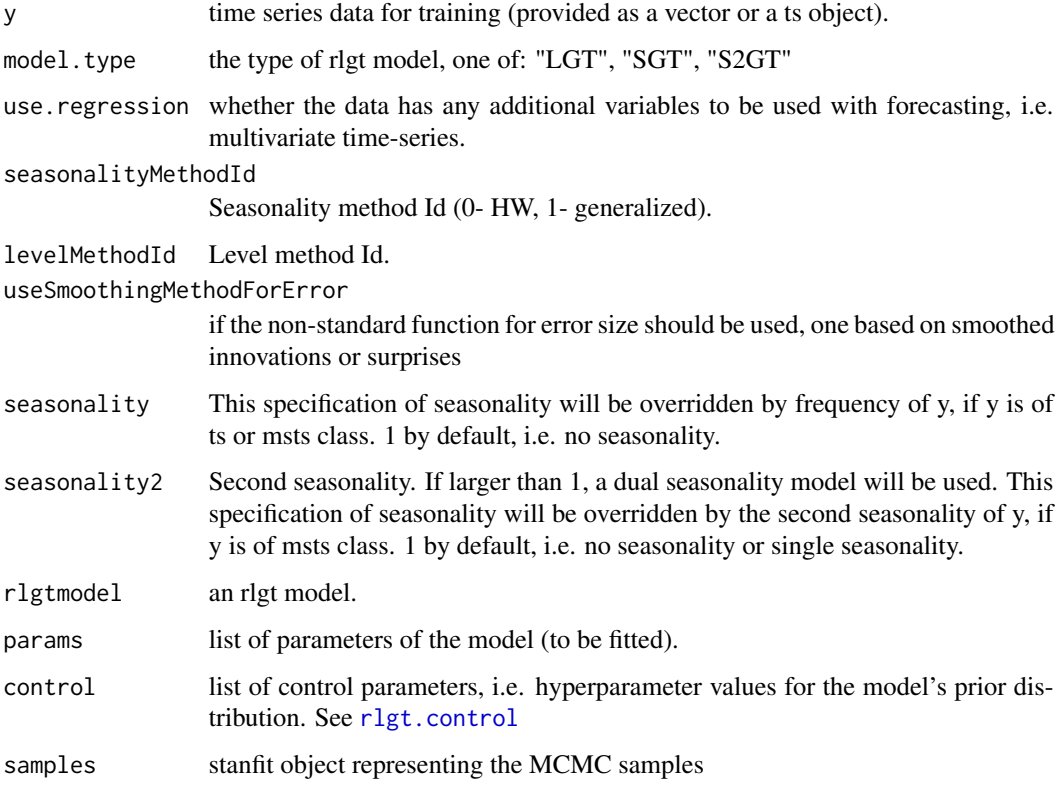

#### Value

an rlgtfit instance

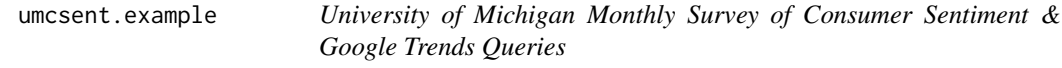

#### Description

A dataset containing monthly University of Michigan survey of Consumer Sentiment along a few related google trend queries Jan from 2014 - June 2018. This aims to mimick the dataset from Scott and Varian (2014).

#### Usage

```
data("umcsent.example")
```
#### Format

A data frame with 174 rows and 8 variables with log-transformation

date first date of each month in US calendar format

consumer.sent monthly initial claims of University of Michigan: Consumer Sentiment

search.engine normalized trend queries retreived from gtrendsR API

financial.planning normalized trend queries retreived from gtrendsR API

bus.news normalized trend queries retreived from gtrendsR API

investing normalized trend queries retreived from gtrendsR API

energy.utilities normalized trend queries retreived from gtrendsR API

#### References

University of Michigan, University of Michigan: Consumer Sentiment [UMCSENT], retrieved from FRED, Federal Reserve Bank of St. Louis; <https://fred.stlouisfed.org/series/UMCSENT>, November 17, 2018.

Trends queries from google search engine. <https://trends.google.com/trends/?geo=US>

An interface for retrieving and displaying the information returned online by Google Trends is provided. Trends (number of hits) over the time as well as geographic representation of the results can be displayed. <https://CRAN.R-project.org/package=gtrendsR>

Scott, S. L. and Varian, H. R. (2012). Bayesian Variable Selection for Nowcasting Economic Time Series. <https://www.aeaweb.org/conference/2013/retrieve.php?pdfid=447>

# <span id="page-13-0"></span>Index

∗Topic datasets iclaims.example, [5](#page-4-0) umcsent.example, [12](#page-11-0) ∗Topic exponential Rlgt-package, [2](#page-1-0) ∗Topic forecasting Rlgt-package, [2](#page-1-0) ∗Topic smoothing Rlgt-package, [2](#page-1-0)

forecast.rlgtfit, [4](#page-3-0)

iclaims.example, [5](#page-4-0) initModel, [6](#page-5-0)

posterior\_interval.rlgtfit, [7](#page-6-0) print.rlgtfit, [8](#page-7-0)

Rlgt *(*Rlgt-package*)*, [2](#page-1-0) rlgt, [8,](#page-7-0) *[9](#page-8-0)*, *[11](#page-10-0)* Rlgt-package, [2](#page-1-0) rlgt.control, [9,](#page-8-0) *[12](#page-11-0)* rlgtfit, *[4](#page-3-0)*, *[8,](#page-7-0) [9](#page-8-0)*, [11](#page-10-0)

summary.rlgt *(*print.rlgtfit*)*, [8](#page-7-0)

umcsent.example, [12](#page-11-0)